Подписано электронной подписью:<br>Вержицкий Данил Григорьевич<br>Должность: Директор КГПИ ФГБОУ ВО «КемГУ»<br>Дата и время: 2024-02-21 00:00:00 471086fad29a3b30e244c728abc3661ab35c9d50210dcf0e75e03a5b6fdf6436

#### МИНИСТЕРСТВО НАУКИ И ВЫСШЕГО ОБРАЗОВАНИЯ РОССИЙСКОЙ **ФЕДЕРАЦИИ**

Кузбасский гуманитарно-педагогический институт федерального государственного бюджетного образовательного учреждения высшего образования «Кемеровский государственный университет» Факультет физической культуры, естествознания и природопользования

> **УТВЕРЖДАЮ** Декан ФФКЕП В.А. Рябов «16» марта 2023 г.

### Рабочая программа дисциплины

### К.М.02.ДВ.01.02 Технологии виртуальной и дополненной реальности

Направление подготовки 44.03.05 Педагогическое образование (с двумя профилями подготовки)

> Направленность (профиль) подготовки География и Биология

> > Программа бакалавриата

Квалификация выпускника бакалавр

> Форма обучения очная

> Год набора 2022

Новокузнецк 2023

# Содержание

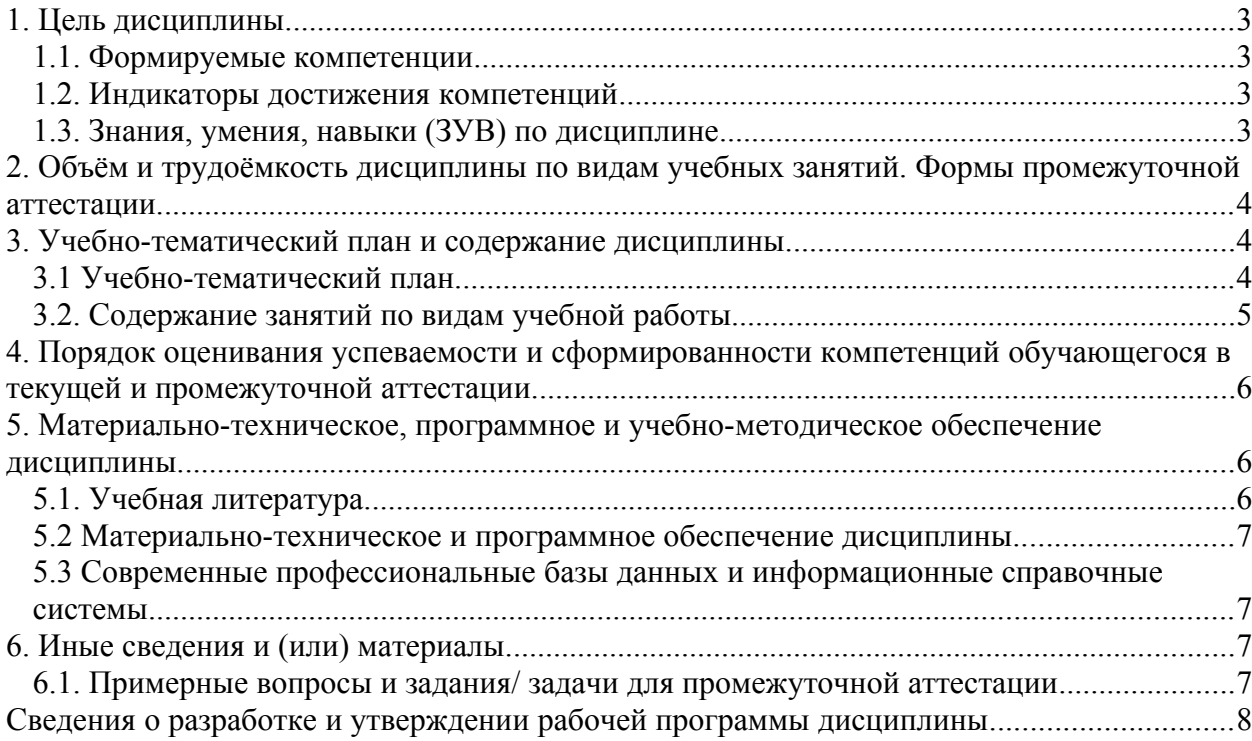

#### <span id="page-2-0"></span>**1. Цель дисциплины.**

Целью изучения дисциплины К.М.02.ДВ.01.02 «Технологии виртуальной и дополненной реальности» является формирование у студентов теоретико-методических знаний и практических умений применения VR/AR технологий в творческой и в профессиональной деятельности.

Основные задачи освоения дисциплины:

 сформировать представление о виртуальной, дополненной и смешанной реальности, базовых понятиях, актуальности и перспективах данных технологий;

 сформировать представления о разнообразии, конструктивных особенностях и принципах работы VR/AR-устройств;

 сформировать умение работать с профильным программным обеспечением (инструментарием дополненной реальности, графическими 3D-редакторами);

сформировать навыки программирования.

В результате освоения данной дисциплины у обучающегося должны быть сформированы компетенции основной профессиональной образовательной программы бакалаврита: УК-1.

#### <span id="page-2-1"></span>**1.1. Формируемые компетенции**

Таблица 1. Формируемые дисциплиной компетенции

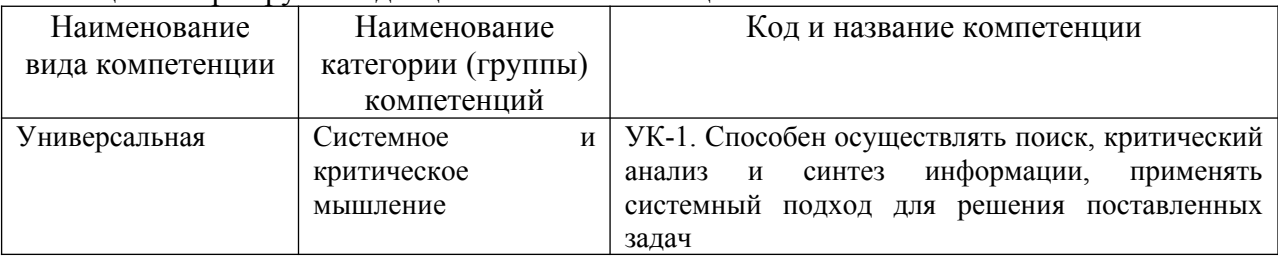

## <span id="page-4-0"></span>**1.2. Индикаторы достижения компетенций**

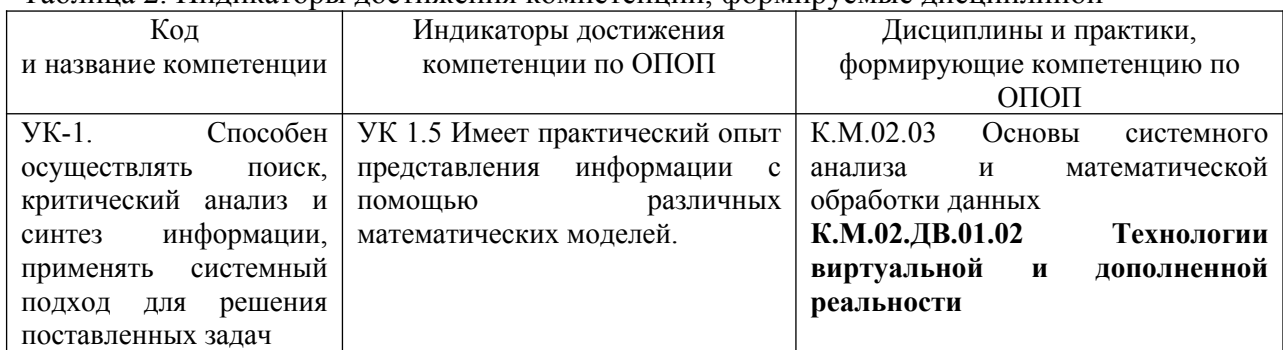

Таблица 2. Индикаторы достижения компетенций, формируемые дисциплиной

## <span id="page-5-0"></span>1.3. Знания, умения, навыки (ЗУВ) по дисциплине

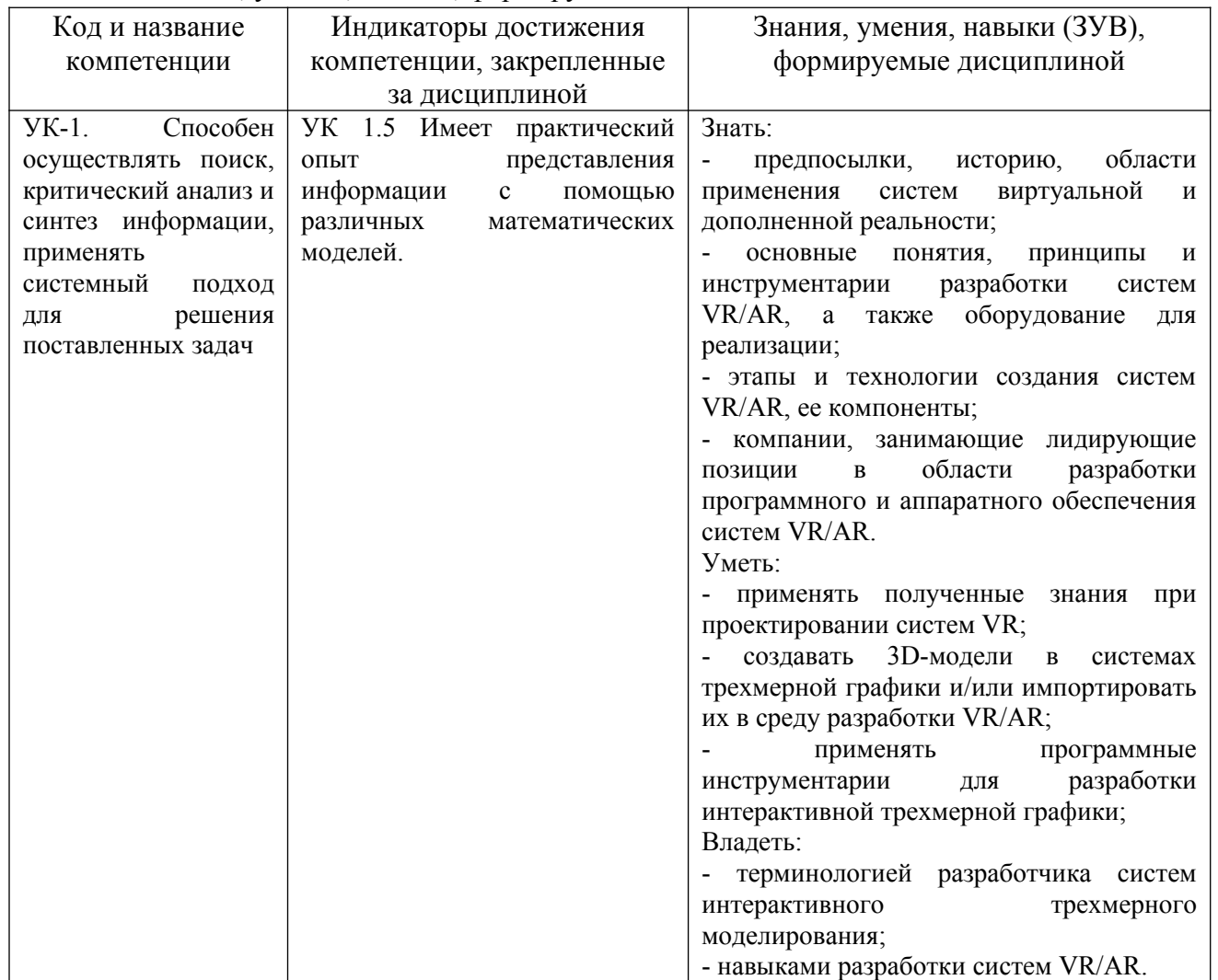

Таблица 3. Знания, умения, навыки, формируемые дисциплиной

## <span id="page-6-0"></span>**2. Объём и трудоёмкость дисциплины по видам учебных занятий. Формы промежуточной аттестации.**

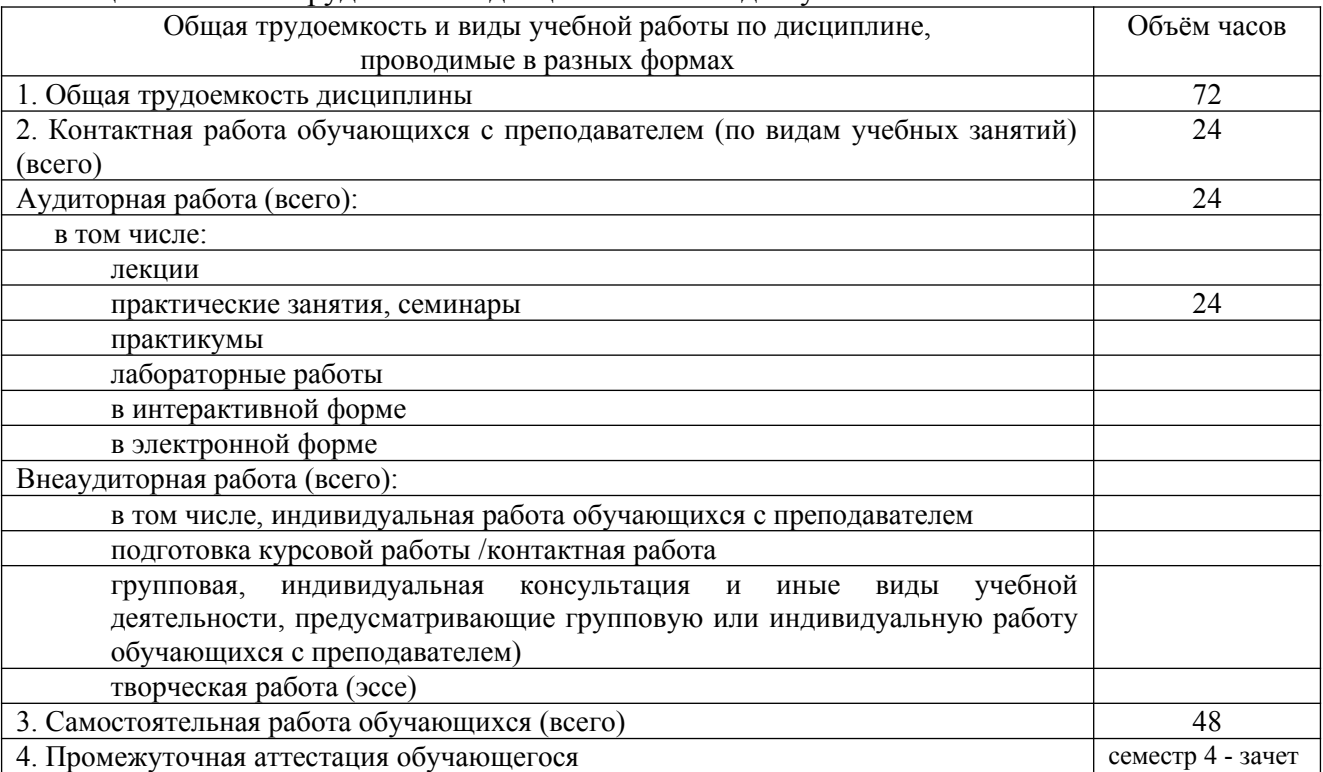

Таблица 4. Объем и трудоемкость дисциплины по видам учебных занятий.

## <span id="page-7-1"></span><span id="page-7-0"></span>**3. Учебно-тематический план и содержание дисциплины. 3.1 Учебно-тематический план.**

Таблица 5.

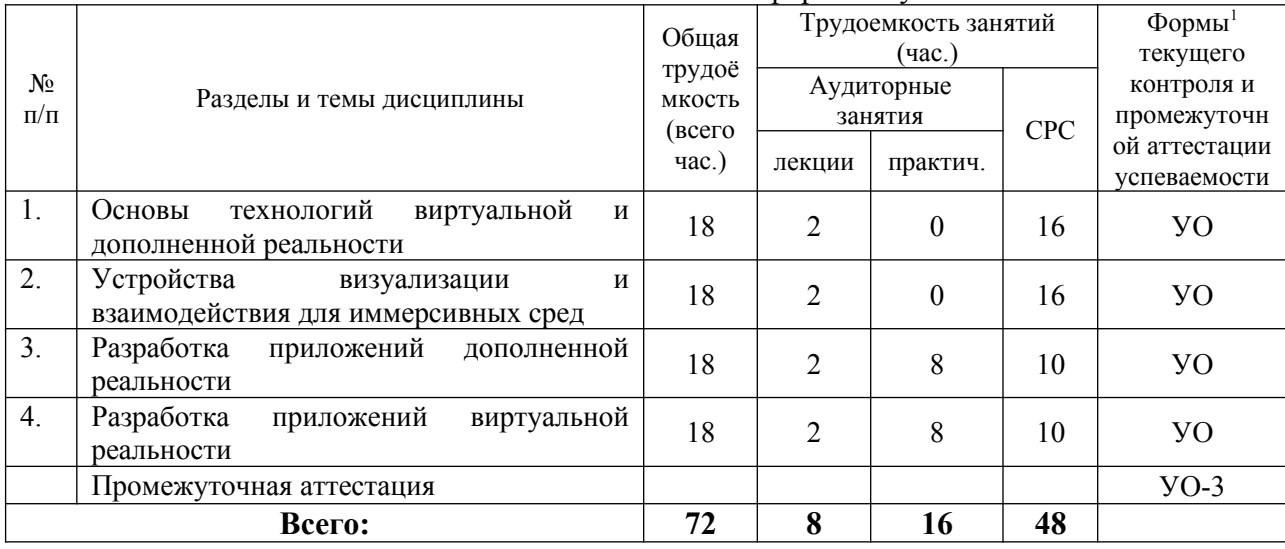

Учебно-тематический план очной формы обучения

<span id="page-7-2"></span><sup>&</sup>lt;sup>1</sup> УО – устный опрос, УО-1 – собеседование, УО-3 – зачет, УО-4 – экзамен, ПР – письменная работа, ПР-1 – тест, ПР-2 – контрольная работа, ПР-3 – эссе, ПР-4 – реферат, ПР-5 – курсовая работа, ПР-7 – отчет по НИРС, ИЗ –индивидуальное задание; ТС-3 – комплексные ситуационные задачи.

# <span id="page-8-0"></span>**3.2. Содержание занятий по видам учебной работы.**

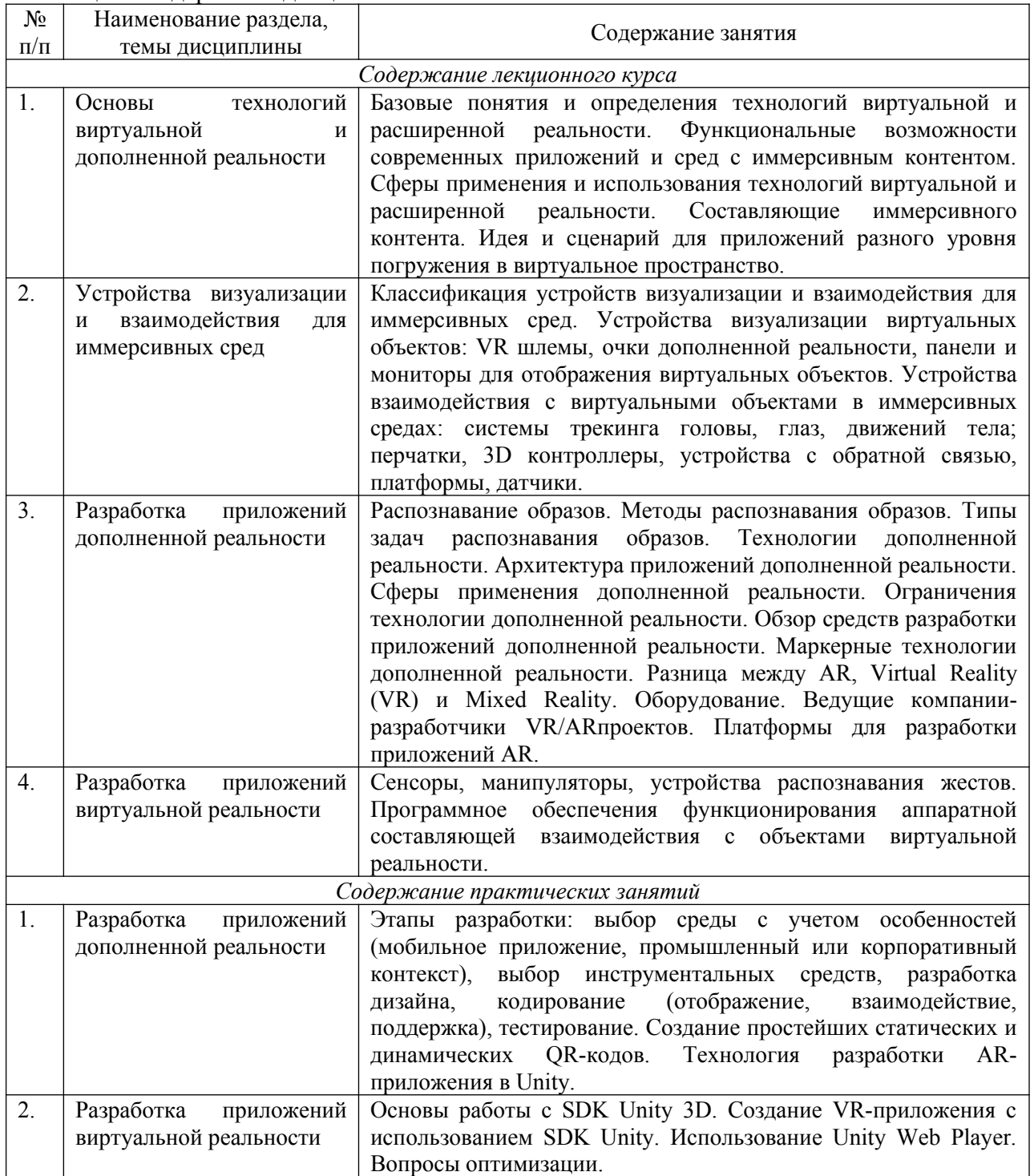

Таблица 7. Содержание дисциплины.

## <span id="page-9-0"></span>**4. Порядок оценивания успеваемости и сформированности компетенций обучающегося в текущей и промежуточной аттестации.**

Для положительной оценки по результатам освоения дисциплины обучающемуся необходимо выполнить все установленные виды учебной работы. Оценка результатов работы обучающегося в баллах (по видам) приведена в таблице 8.

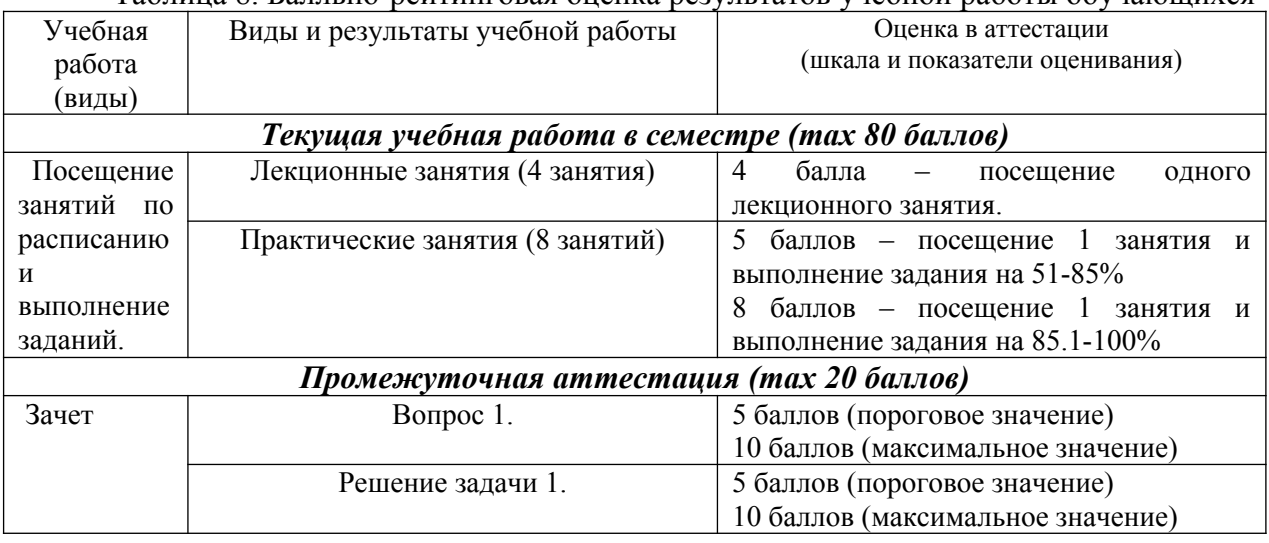

Таблица 8. Балльно-рейтинговая оценка результатов учебной работы обучающихся

## <span id="page-10-0"></span>**5. Материально-техническое, программное и учебно-методическое обеспечение дисциплины.**

#### <span id="page-10-1"></span>**5.1. Учебная литература.**

#### *Основная учебная литература:*

1. Веретехина, С. В. Модели, методы, алгоритмы и программные решения вычислительных машин, комплексов и систем : учебник / С. В. Веретехина, В. Л. Симонов, О. Л. Мнацаканян. – Москва ; Берлин : Директ-Медиа, 2021. – 307 с. – URL: https://biblioclub.ru/index.php?page=book&id=602526 (дата обращения: 17.02.2022).

#### *Дополнительная учебная литература:*

1. Джонатан, Л. Виртуальная реальность в Unity / Л. Джонатан ; перевод с английского Р. Н. Рагимов. – Москва : ДМК Пресс, 2016. – 316 с. – URL: https://e.lanbook.com/book/93271. (дата обращения: 17.02.2022).

2. Меженин, А. В. Технологии разработки 3D-моделей : учебное пособие / А. В. Меженин. – Санкт-Петербург : НИУ ИТМО, 2018. – 100 с. – URL: https://e.lanbook.com/book/136470 (дата обращения: 17.02.2022).

3. Системы виртуальной реальности : учебно-методическое пособие / составитель М. П. Осипов. – Нижний Новгород : ННГУ им. Н. И. Лобачевского, 2012. – 48 с. – URL: https://e.lanbook.com/book/153527 (дата обращения: 17.02.2022).

4. Системы виртуальной, дополненной и смешанной реальности : учебное пособие / А. А. Смолин, Д. Д. Жданов, И. С. Потемин [и др.]. – Санкт-Петербург : НИУ ИТМО, 2018. – 59 с. – URL: https://e.lanbook.com/book/136468 (дата обращения: 17.02.2022).

## **5.2 Материально-техническое и программное обеспечение дисциплины..**

<span id="page-10-2"></span>Учебные занятия по дисциплине проводятся в учебных аудиториях КГПИ КемГУ:

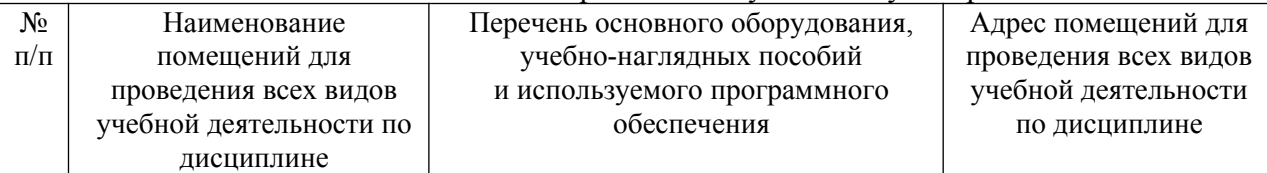

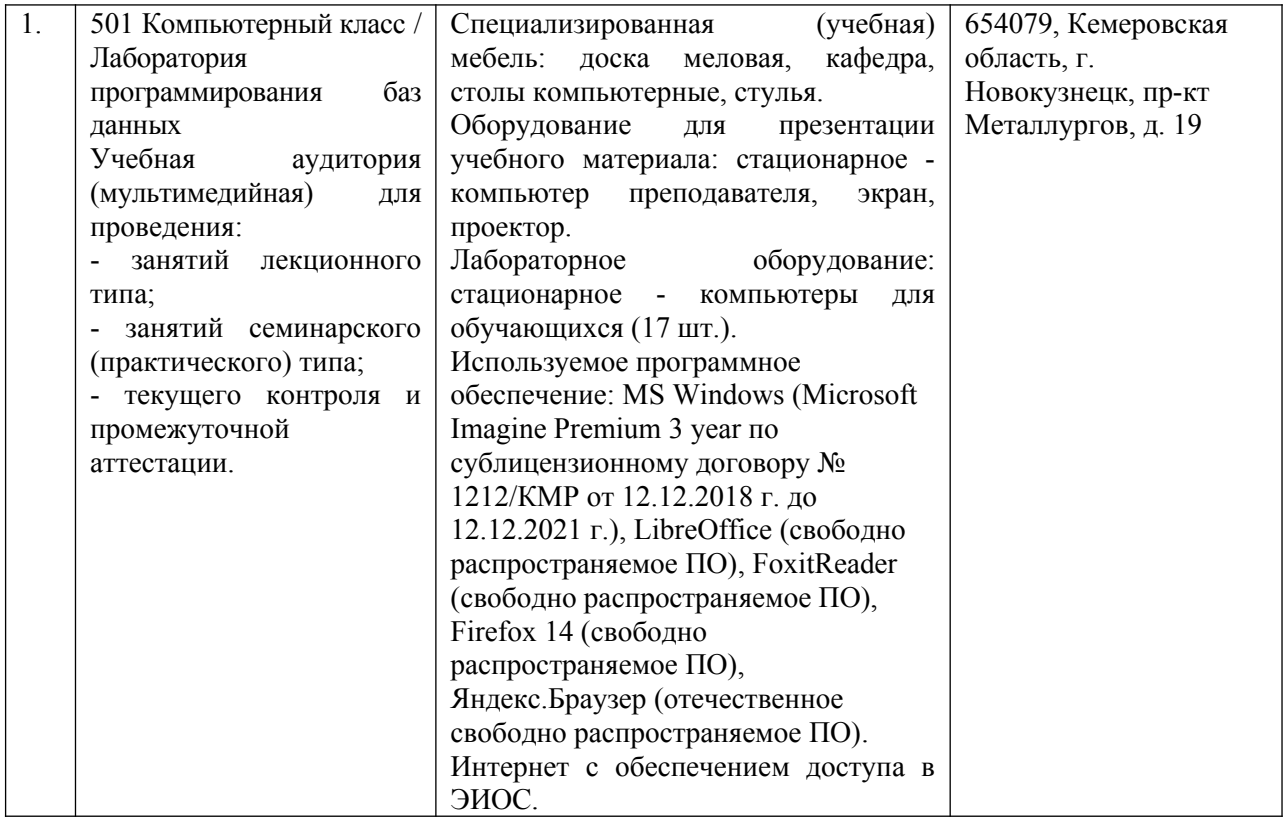

## <span id="page-11-0"></span>**5.3 Современные профессиональные базы данных и информационные справочные системы.**

1. CITForum.ru - on-line библиотека свободно доступных материалов по информационным технологиям на русском языке - [http://citforum.ru](http://citforum.ru/)

2. Научная электронная библиотека eLIBRARY.RU – крупнейший российский информаци-онный портал в области науки, технологии, медицины и образования, содержащий рефераты и пол-ные тексты - [www.elibrary.ru](http://www.elibrary.ru/) 

3. Единое окно доступа к образовательным ресурсам -<http://window.edu.ru/>

4. Getting Started with VR Developmen <https://unity3d.com/ru/learn/tutorials/topics/xr/getting-started-vr-development>

5. Virtual Reality Society -<https://www.vrs.org.uk/>

6. 80 level -<https://80.lv/>

#### <span id="page-11-2"></span><span id="page-11-1"></span>**6. Иные сведения и (или) материалы.**

## **6.1. Примерные вопросы и задания/ задачи для промежуточной аттестации**

#### **Перечень примерных вопросов на зачете:**

- 1. Определение понятия «виртуальная реальность» (VR).
- 2. Определение понятия «дополненная реальность» (АR).
- 3. Основные понятия виртуальной реальности.
- 4. Сетевая виртуальная реальность.
- 5. Аппаратные средства виртуальной реальности.
- 6. Виртуальная реальность в промышленности.
- 7. Виртуальное обучение, тренажеры и симуляторы.
- 8. Системы виртуальной реальности в проектировании.
- 9. Виртуальные решения в музейной практике.
- 10. Компьютерные игры и ВР.
- 11. Компании-лидеры в развитии систем виртуальной реальности.
- 12. История развития систем виртуальной реальности.
- 13. Перспективы виртуальной реальности.
- 14. Виды виртуальной реальности.
- 15. Объекты виртуальной реальности.
- 16. Виртуальная реальность и дополненная реальность сравнение.
- 17. Этапы и технологии создания систем VR, структура и компоненты.
- 18. Этапы и технологии создания систем АR, структура и компоненты.

19. Обзор и сравнение современных 3D-движков. Возможности, условия использования.

#### **Примерное практическое задание на зачете:**

Создать изображение в дополненной реальности для мобильного приложения в интерактивном режиме на портале www.ar2017.ru.

Порядок выполнения:

1. Скачать приложение AR2017 на мобильное устройство.

2. Зарегистрироваться на портале, загрузить свой уникальный маркер – это исходное изображение, которое будет распознаваться в мобильном приложении и запускать анимацию. Маркер можно будет показывать мобильному устройству как с экрана, так и на бумаге.

3. Скачать инструкцию по разработке своего проекта и создать проект с применением всех видов контента.

### <span id="page-12-0"></span>**Сведения о разработке и утверждении рабочей программы дисциплины**

Рабочая программа дисциплины К.М.02.ДВ.01.02 «Технологии виртуальной и дополненной реальности» составлена в соответствии с ФГОС ВО и утверждена в комплекте с ООП направления **09.03.01 Информатика и вычислительная техника.**

Составитель: Маркидонов А.В., д.ф.-м.н., доцент, заведующий кафедрой информатики и вычислительной техники им. В.К. Буторина